## Comment programmer le rover ?

Nom Prénom :

## **ALGORITHME**

Voici le chemin que le rover doit parcourir pour rentrer à la base spatiale.

Liste les étapes dans l'ordre que devra effectuer le rover pour rentrer à la base.

*Pour représenter les algorithmes, nous utilisons des symboles. Chacun d'entre eux à une fonction*

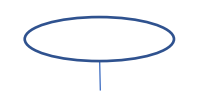

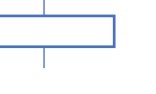

DEBUT DU PROGRAMME ACTION

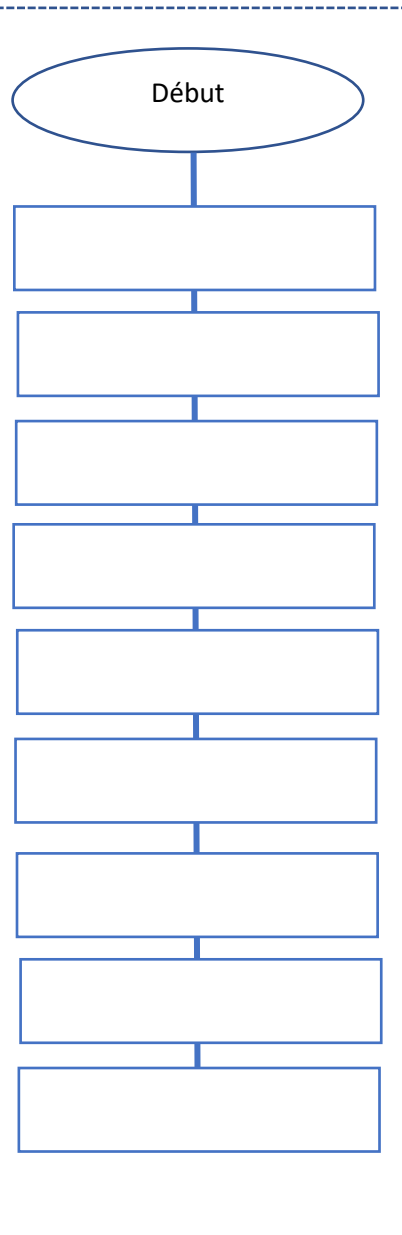

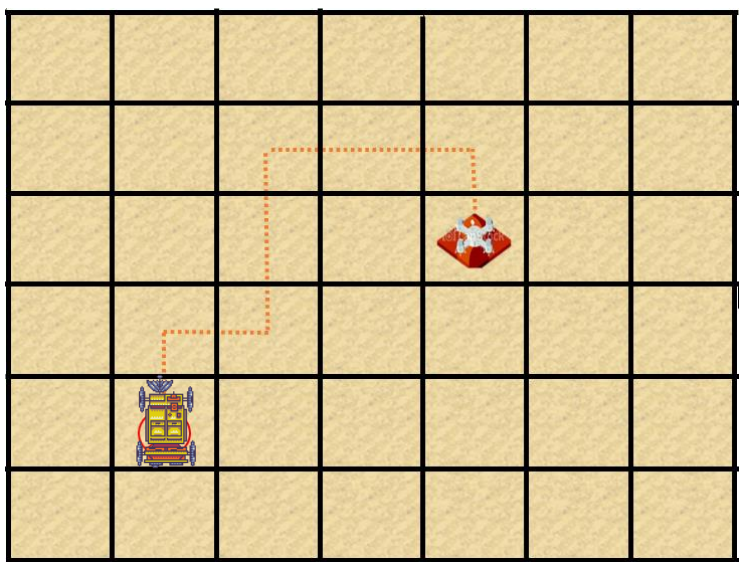

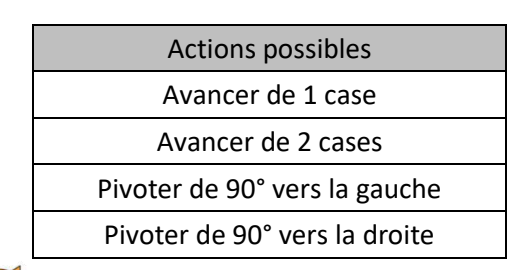

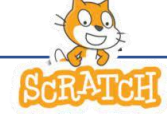

Sous Scratch, pour réaliser ces actions tu utiliseras les boutons mouvements suivants :

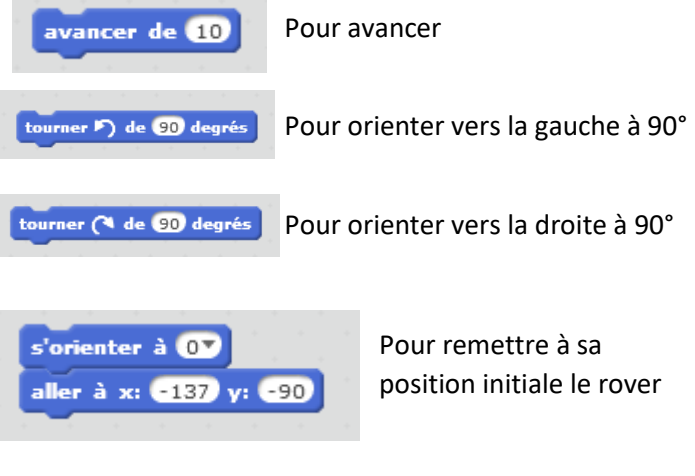